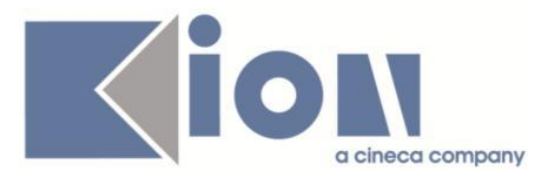

# **Note Di Rilascio ESSE3**  *Versione 13.06.00*

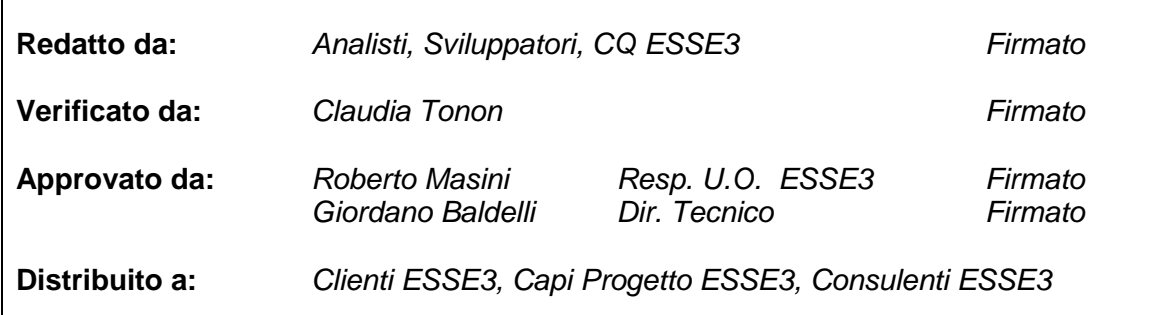

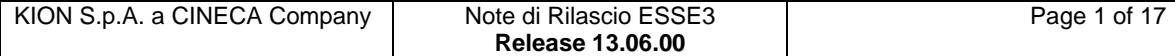

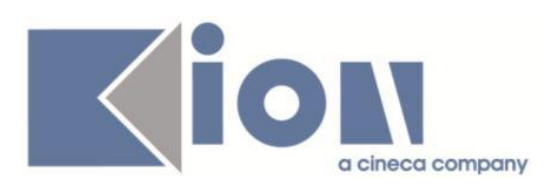

## **INDICE**

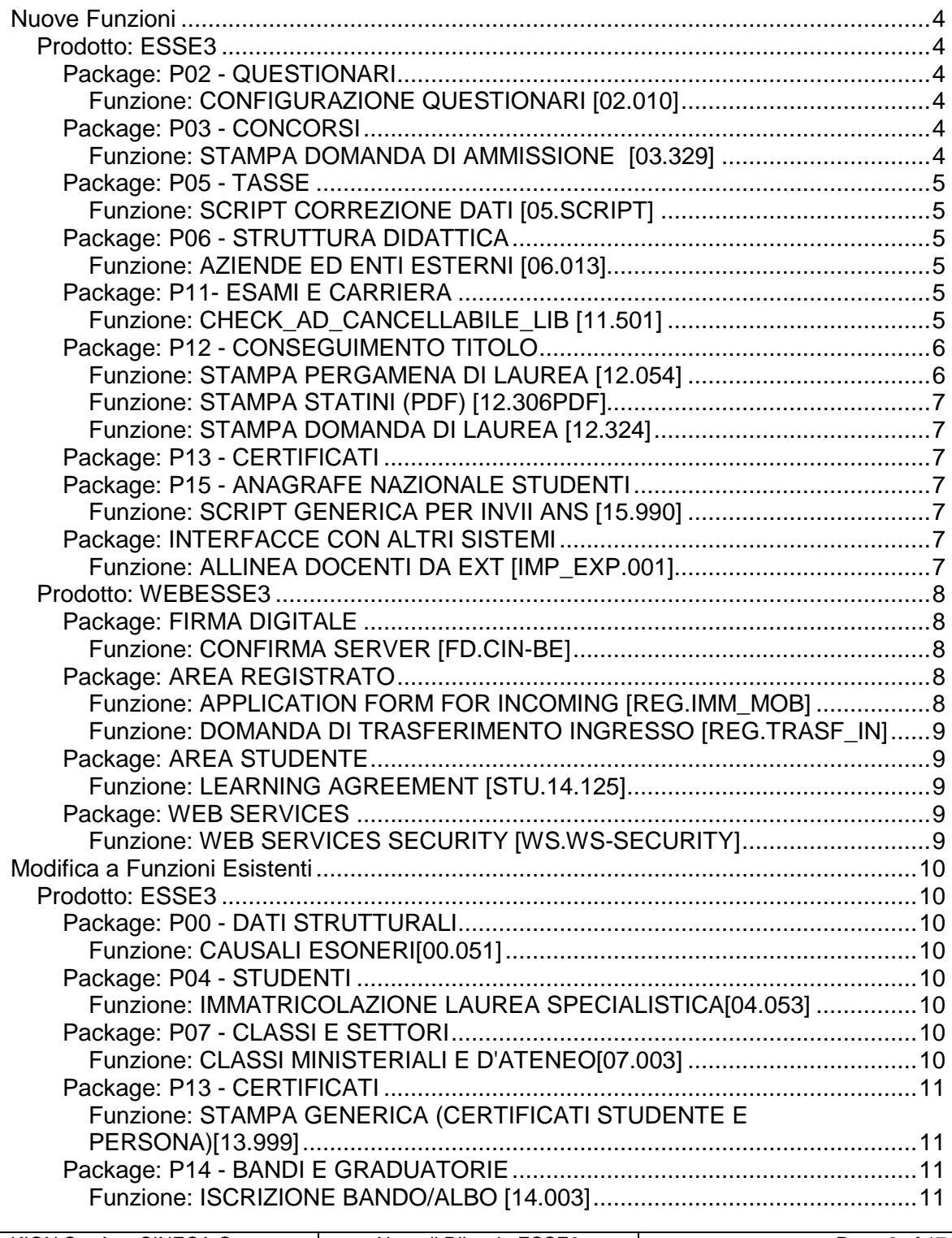

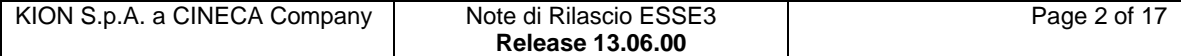

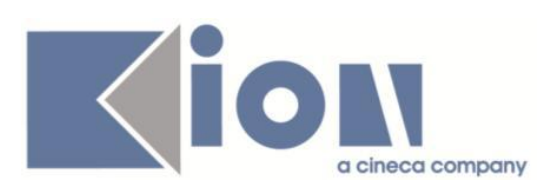

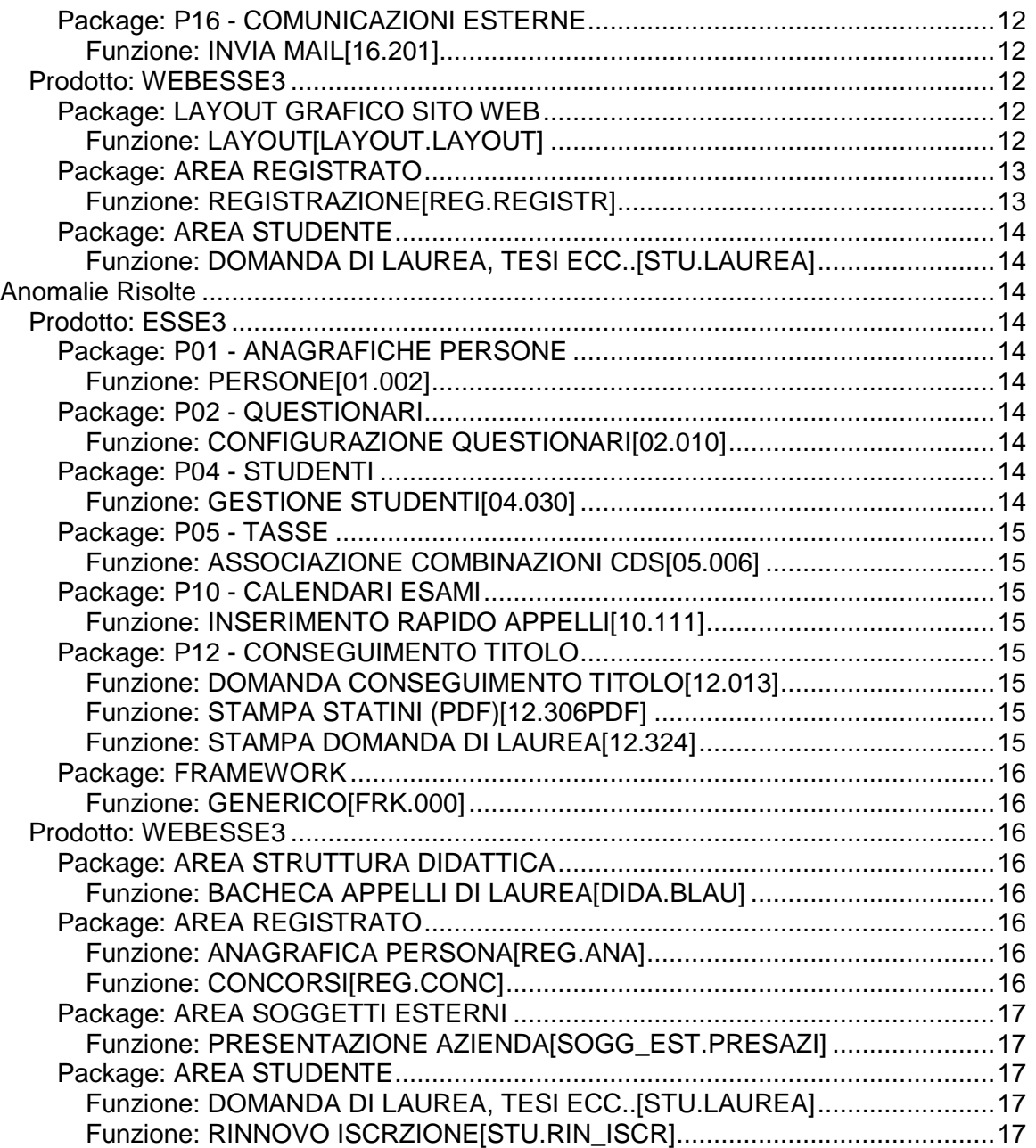

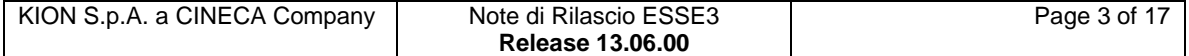

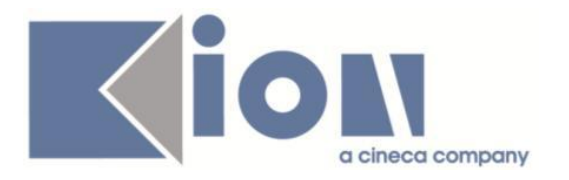

# **Nuove Funzioni**

## *Prodotto: ESSE3*

## **Package: P02 - QUESTIONARI**

#### *Funzione: CONFIGURAZIONE QUESTIONARI [02.010]*

#### *[ID GS:108301]*

Nella maschera di configurazione dei questionari è stata aggiunta la possibilità di definire tipologie di domande che prevedono una risposta alfanumerica non libera ma scelta da una combo-box (o dropdown listbox) popolata dinamicamente.

La tipologia di domanda che prevede questa modalità è TL\_DOM\_VAR (domande con risposte a dominio dinamico di valori a scelta singola). Se viene inserita una domanda con questa tipologia, sulle risposte di tipo alfanumerico a testo fisso (tipologia TL\_RSP\_TFB) è possibile associare un tag o operando SQL per popolare dinamicamente la combo-box che farà scegliere al compilatore il valore della risposta (ad es. l'elenco delle descrizioni delle attività didattiche presenti nel libretto studente). Oltre all'operando SQL (Tag valori) viene richiesto come non obbligatorio il numero massimo di voci che devono essere esposte dalla combo-box (o tendina) prevista sulla risposta.

Vanno definiti degli operandi SQL specifici per queste tipologie di risposte. I parametri devono sempre essere la lingua (:p5), la sessione (:P9) e il quest\_comp\_id (:P8) e l'operando SQL deve esporre una colonna DES\_VAL\_DOM i cui valori vengono utilizzati per popolare la combo-box che verrà presentata al compilatore in fase di scelta della risposta.

### **Package: P03 - CONCORSI**

#### *Funzione: STAMPA DOMANDA DI AMMISSIONE [03.329]*

#### *[ID GS:111298] - Richiesta Università degli Studi di MODENA e REGGIO EMILIA [REQ. N. 19688]*

Con la presente versione è stato rilasciato il foglio di stile DomandaAmmMaDott03.xsl modificato dall'Ateneo.

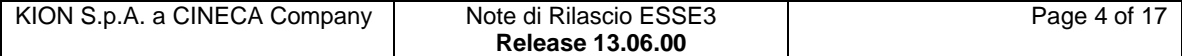

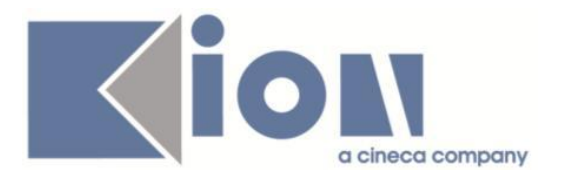

## **Package: P05 - TASSE**

#### *Funzione: SCRIPT CORREZIONE DATI [05.SCRIPT]*

#### *[ID GS:110900] - Richiesta Università degli Studi di PAVIA [REQ. N. 19485]*

Configurazione tasse AA 2015, adeguamento importi e scadenze secondo il bando fornito. Implementazione delle variazioni presenti nel bando.

## **Package: P06 - STRUTTURA DIDATTICA**

#### *Funzione: AZIENDE ED ENTI ESTERNI [06.013]*

#### *[ID GS:106544] - Richiesta Università Commerciale "Luigi Bocconi" MILANO [REQ. N. 18196]*

Gestita la storicizzazione, in un'apposita tabella di database contenente il valore del vecchio stato, dell'utente e della data di storicizzazione del dato, di tutti i cambi di stato delle seguenti entità:

- **Azienda**
- **Opportunità**
- Domanda di stage
- Progetto formativo

E' possibile accedere ai dati di storico dalle rispettive maschere applicative, tramite un pulsante di navigazione che apre una maschera di Esse3 che consente la visione dei dati storicizzati.

## **Package: P11- ESAMI E CARRIERA**

#### *Funzione: CHECK\_AD\_CANCELLABILE\_LIB [11.501]*

#### *[ID GS:109256] - Richiesta Università degli Studi di PARMA [REQ. N. 19242]*

Nel tab. Propedeuticità del libretto è stato introdotto un nuovo valore (tipo di propedeuticità) che consente di caratterizzare le diverse propedeuticità inserite dal sistema.

Le tipologie sono le seguenti:

OFF\_CDS : regola di propedeuticità derivante dall'offerta sul CDS OFF\_PDSORD : regola di propedeuticità derivante dall'offerta sul PDSORD OFF\_COORTE : regola di propedeuticità per coorte

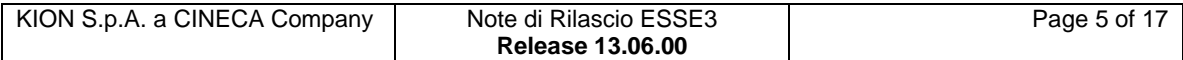

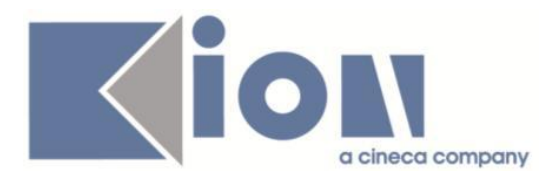

LIB\_PROP : regola di propedeuticità didattica definita sul libretto studente LIB\_SBAR : regola di propedeuticità di sbarramento definita sul libretto dello studente

la tipologia influenzerà i processi secondo le seguenti variabili

\*) modifica della non cancellabilità delle righe di libretto

\*) salvataggio della propedeuticità anche se l'attività risulta cancellabile e il piano viene riattuato

Tutte le tipologie di regole di propedeuticità ad eccezione di LIB\_SBAR e LIB\_PROP continueranno a non influire sulla non cancellabilità dell'attività; invece il comportamento sarà differente per le tipologie LIB

LIB\_PROP: l'inserimento di questa regola rende automaticamente non cancellabile l'attività a cui è collegata.

LIB SBAR : se l'attività collegata alla regola è cancellabile, in caso di attuazione, la regola verrà salvata ed eventualmente ricollegata alla nuova riga di libretto che la sostituirà (a parità di codice attività e corso di studio), in queste casistiche non sono gestite le attività reiterabili.

Per quanto riguarda le attività propedeutiche a regole di tipologia LIB\_\* queste diventeranno automaticamente non cancellabili in modo che l'attuazione non rimuova queste righe necessarie al controllo della regola stessa.

## **Package: P12 - CONSEGUIMENTO TITOLO**

#### *Funzione: STAMPA PERGAMENA DI LAUREA [12.054]*

#### *[ID GS:110808] - Richiesta Università degli Studi di TRENTO [REQ. N. 19551]*

Modificata la stampa pergamena dell'Ateneo, sostituendo la frase sull'autorizzazione dell'Agenzia delle Entrate con la seguente: "Autorizzazione n. 106668/14 d.d. 23.12.2014" rilasciata dall'Agenzia delle Entrate di Trento.

#### *[ID GS:110903] - Richiesta Università degli Studi di SALERNO [REQ. N. 19590]*

Inserito nel piano di rilasci ufficiali lo script di generazione delle pergamene modificato in autonomia dell'Ateneo ed allegato al ticket SDCS-275.

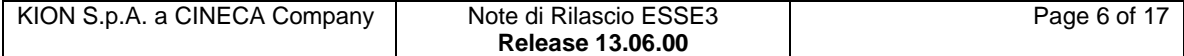

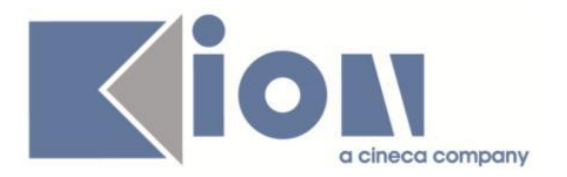

#### *Funzione: STAMPA STATINI (PDF) [12.306PDF]*

#### *[ID GS:110144] - Richiesta Libera Università degli Studi "Maria SS.Assunta" Roma [REQ. N. 19118]*

Modificata la stampa dello statino di laurea, già personalizzato per l'Ateneo: solamente per il corso di studio con codice "CSS\_01" è stata modificata la stampa effettuando i seguenti interventi:

1) pagina 3, nel campo note viene ora riportata la frase: Ai sensi dell'art. 9, comma 5 del DM 30.09.2011 il voto di abilitazione è dato dalla media tra il voto ottenuto nell'esame finale e la media aritmetica delle attività curriculari,evidenziate in prima pagina.

La Commissione attribuisce all'esame finale il voto di …./30.

2) Eliminata la firma della segreteria con la data.

3) All'interno del riquadro approvazione, la parola "laurea" è stata sostituita con "abilitazione".

#### *Funzione: STAMPA DOMANDA DI LAUREA [12.324]*

#### *[ID GS:109398] - Richiesta Libera Università degli Studi "Maria SS.Assunta" Roma [REQ. N. 18941]*

Modificata la versione personalizzata per l'Ateneo delle stampe "Modulo assegnazione prova finale" e "Domanda di ammissione all'esame di laurea", secondo le specifiche fornite dall'Ateneo.

## **Package: P13 - CERTIFICATI**

## **Package: P15 - ANAGRAFE NAZIONALE STUDENTI**

#### *Funzione: SCRIPT GENERICA PER INVII ANS [15.990]*

#### *[ID GS:111541] - Richiesta Università Telematica TEL.M.A. [REQ. N. 19721]* Richieste ticket SDDID-550.

## **Package: INTERFACCE CON ALTRI SISTEMI**

#### *Funzione: ALLINEA DOCENTI DA EXT [IMP\_EXP.001]*

#### *[ID GS:108036] - Richiesta Università degli Studi di LECCE*

Abbiamo aggiunto un nuovo controllo sulla univocità del codice fiscale. Prima di inserire, in ESSE3, un nuovo docente proveniente da U-Gov, viene controllato che il codice fiscale non sia già presente nei docenti di ESSE3, in tal

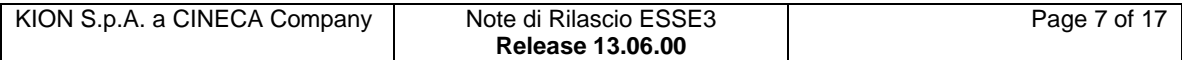

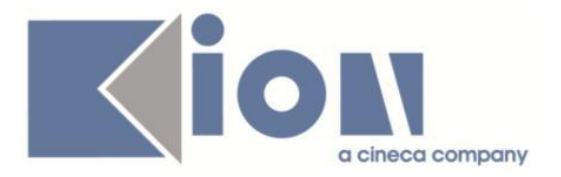

caso viene segnalato nel log la presenza in ESSE3 di un altro docente con lo stesso codice fiscale.

Se il parametro di configurazione DOCENTI\_CODFIS\_UNICO (indica se viene attivato il controllo dell'unicità del codice fiscale nell'anagrafica docenti) è alzato (valore 1) allora il docente non viene inserito e viene segnato tra i docenti falliti, altrimenti se il parametro di configurazione è abbassato (valore 0) il docente viene comunque inserito in ESSE3.

#### *[ID GS:111437] - Richiesta Università degli Studi di LECCE*

Se la matricola del docente proveniente da U-Gov non è presente in ESSE3 allora viene cercato utilizzando, oltre al codice fiscale, il cognome e il nome. Per evitare "false" differenze tra il cognome e il nome presente in ESSE3 e quelli proveniente da U-Gov, solo per il confronto, vengono "normalizzati" ovvero le lettere accentate (con dieresi ecc.) vengono convertite in lettere normali, in questo modo anche se scritte in modo differente risultano uguali (ad es. in ESSE3 abbiamo CALÒ e da U-Gov arriva CALO', con questa modifica i due cognomi risultano uguali).

## *Prodotto: WEBESSE3*

## **Package: FIRMA DIGITALE**

### *Funzione: CONFIRMA SERVER [FD.CIN-BE]*

### *[ID GS:111285]*

E' stato reintrodotto il supporto alla firma digitale di Telecom

E' possibile consultare la documentazione accedendo al portale Kiondocs, previa autenticazione utente, al seguente indirizzo [https://docs.kion.it/bin/view/Main/.](https://docs.kion.it/bin/view/Main/) Per maggiori dettagli sulla funzionalità in oggetto la documentazione è pubblicata al seguente link:

<https://docs.kion.it/bin/view/KionDocs/MatricedicompatibilitaConfirma>

## **Package: AREA REGISTRATO**

#### *Funzione: APPLICATION FORM FOR INCOMING [REG.IMM\_MOB]*

#### *[ID GS:111213] - Richiesta Università degli Studi di TRIESTE [REQ. N. 19522]*

Rilasciata personalizzazione menù processi on-line come da richiesta dell'Ateneo.

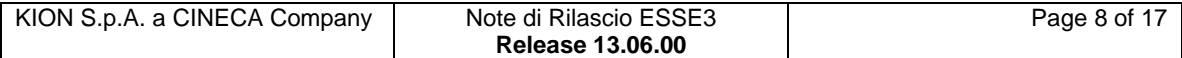

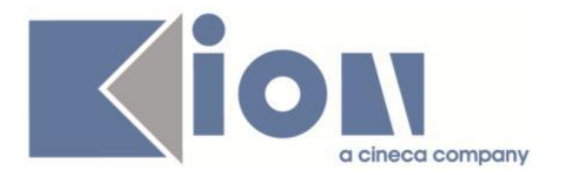

#### *Funzione: DOMANDA DI TRASFERIMENTO INGRESSO [REG.TRASF\_IN]*

#### *[ID GS:111355] - Richiesta Università degli Studi di TORINO [REQ. N. 19664]*

Con la corrente versione è stato introdotto il parametro di configurazione WEB\_FILTRA\_FAC\_TRI.

Tramite tale configurazione sarà possibile filtrare le facoltà selezionabili in fase di caricamento della carriera pregressa nella gestione del trasferimento in ingresso on line alle sole facoltà impostate come default amministrativo di almeno un corso di studio.

Valori ammessi:

0-filtro non abilitato

1-filtra le facoltà indicate come di default di almeno un corso di studio.

## **Package: AREA STUDENTE**

#### *Funzione: LEARNING AGREEMENT [STU.14.125]*

#### *[ID GS:111240] - Richiesta Università degli Studi di VERONA [REQ. N. 19435]*

E' stato aggiunto un nuovo parametro ("MOBIL\_INT\_AD\_ASS\_IN\_LA") che se abilitato attiva un controllo che impedisce la presentazione del LA se non sono associate tutte le AD esterne non taf-D.

### **Package: WEB SERVICES**

#### *Funzione: WEB SERVICES SECURITY [WS.WS-SECURITY]*

#### *[ID GS:110329] - Richiesta Università degli Studi di TRIESTE [REQ. N. 19453]*

Rilasciato servizio web che dato in input l'ID di sessione dello studente ottenuta dal login fornisce in output i dati anagrafici minimi che deve essere utilizzati dall'Ente Regionale (nome, cognome, codice fiscale, data di nascita).

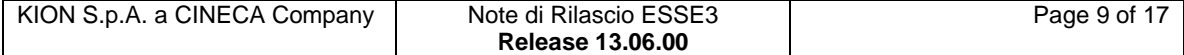

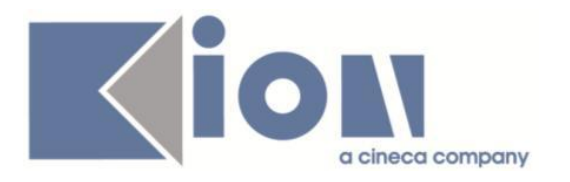

# **Modifica a Funzioni Esistenti**

## *Prodotto: ESSE3*

## **Package: P00 - DATI STRUTTURALI**

#### *Funzione: CAUSALI ESONERI[00.051]*

### *[ID GS:111081]*

E' stata implementata la maschera tramite un riordino delle mappature ministeriali per l'ANS e l'introduzione di una sezione dedicata alle "Valorizzazioni storiche", che conterrà di default il set di mappature al rilascio della versione. Da questa estate, a seguito di nostra prossima comunicazione, gli Atenei saranno richiamati a rimappare tutte le Causali Esonero "attive", ossia ancora utilizzate dall'A.A. 2014/2015; in tal modo, la sezione "Valorizzazioni storiche" conserverà le attuali "vecchie" mappature.

ATTENZIONE! Una volta che il nuovo DAT con le nuove causali aggiornate verrà emanato dall'Osservatorio Studenti, l'Ateneo NON DOVRÀ "rimappare" le causali con i nuovi codici fintanto che non si stabilisca la versione che lo permetta, perché altrimenti si sovrascriverebbero i risultati anche passati.

## **Package: P04 - STUDENTI**

#### *Funzione: IMMATRICOLAZIONE LAUREA SPECIALISTICA[04.053]*

#### *[ID GS:111014] - Richiesta Università degli Studi di MODENA e REGGIO EMILIA [REQ. N. 19583]*

Con la corrente versione la voce a menù della funzione di immatricolazione a corsi specialistici e magistrali è stata aggiornata a 'Immatricolazione per lauree specialistiche e magistrali'.

## **Package: P07 - CLASSI E SETTORI**

#### *Funzione: CLASSI MINISTERIALI E D'ATENEO[07.003]*

### *[ID GS:110987]*

Vengono presentate le nuove classi relative alle scuole di specializzazione riformate, da normativa costitutiva DM 68/2015.

I tipi corso mantenuti sono i medesimi definiti nel precedente riordino (SP3, SP4, SP5).

Per ulteriori info: <http://docs.kion.it/bin/view/KionDocs/ClassiMinisteriali>

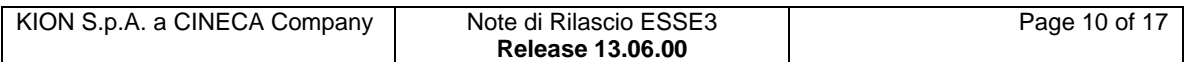

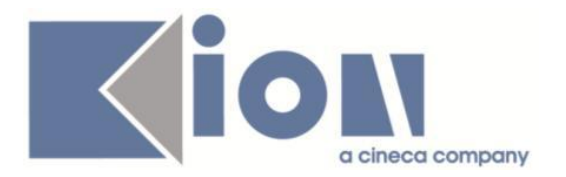

## **Package: P13 - CERTIFICATI**

#### *Funzione: STAMPA GENERICA (CERTIFICATI STUDENTE E PERSONA)[13.999]*

#### *[ID GS:110637] - Richiesta Università degli Studi di TRIESTE [REQ. N. 19531]*

Con la presente versione è stata implementata la richiesta con cui l'ateneo ha richiesto di condizionare la visibilità della dicitura:

"Si precisa che per decisione degli organi accademici dell'ateneo, a partire dal 15° ciclo [...] con l'anno solare."

La frase è stata condizionata sui certificati M34 (doc\_id 161) ed M35 (doc\_id 162) per gli iscritti al tipo corso D1 a partire dal 30° ciclo, compreso in poi (coorte 2014). La frase rimane invece visibile per i cicli precedenti il 30°.

#### *[ID GS:110638] - Richiesta Università degli Studi di BRESCIA [REQ. N. 19499]*

Con la presente versione è stata aggiunta la dicitura "Firma omessa ai sensi art.3 D.L.vo 12.2.1993 n.39" sui seguenti certificati: M1509 - M1510 - M1511.

La frase è stata aggiunta subito sotto il nome del Responsabile in corrispondenza delle firme.

#### *[ID GS:111378] - Richiesta Università degli Studi di MODENA e REGGIO EMILIA [REQ. N. 19687]*

Con la presente versione sono stati rilasciati i fogli di stile modificati dall'Ateneo: RicevutaDomandaRipescaggio.xsl UniMore.xsl UniMore\_pers.xsl E le nuove icone fornite dall'Ateneo: logo.jpg mav\_unimore.gif

## **Package: P14 - BANDI E GRADUATORIE**

#### *Funzione: ISCRIZIONE BANDO/ALBO [14.003]*

#### *[ID GS:111247] - Richiesta Università degli Studi di PAVIA [REQ. N. 19669]*

Implementazione certificato "Ricevuta per iscrizione al bando Erasmus Traineeship" come da specifiche fornite dall'Ateneo.

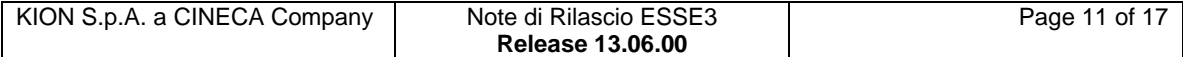

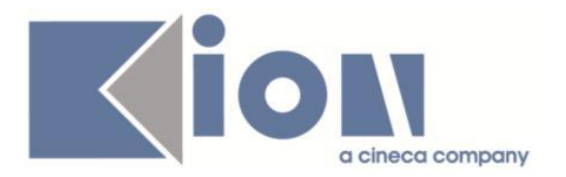

## **Package: P16 - COMUNICAZIONI ESTERNE**

#### *Funzione: INVIA MAIL[16.201]*

#### *[ID GS:110598] - Richiesta Università degli Studi di BRESCIA [REQ. N. 19353]*

Configurata la comunicazione pianificata relativa all'invio di un avviso al docente per segnalargli il raggiungimento dei 2/3 delle lezioni, ai fini della compilazione dei questionari di valutazione della didattica.

A tale scopo sono stati aggiunti il relativo evento ed il relativo template di comunicazione, entrambi aventi codice identificativo MEMO\_VAL\_DID\_DOC.

La configurazione e' consultabile e modificabile accedendo da client a "Eventi applicativi e Canali tematici", andando in dettaglio sul template sopra citato e selezionando il tab. "Comun. Pianificate".

La comunicazione pianificata, pronta all'uso, può essere ulteriormente rifinita dall'utente finale in termini di:

- schedulazione per eseguirla automaticamente con una certa cadenza

- filtri da applicare per specificare in funzione delle proprie esigenze su quali casistiche eventualmente restringere.

I filtri previsti per la comunicazione pianificata sono:

- Anno Offerta Didattica
- Codice Attività' Didattica
- Codice Corso di Studio
- Lezione docente (S/N)
- Compilazione docente (S/N).

## *Prodotto: WEBESSE3*

#### **Package: LAYOUT GRAFICO SITO WEB**

#### *Funzione: LAYOUT[LAYOUT.LAYOUT]*

#### *[ID GS:111232] - Richiesta Università degli Studi di TORINO [REQ. N. 19629]*

Il logo di Ateneo mostrato sulla testata di ogni pagina è ora differente tra area pubblica ed area privata. Nel primo caso compare il logo con la scritta "unito.it" mentre nel secondo caso con la scritta "myunito".

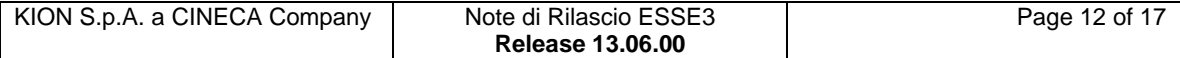

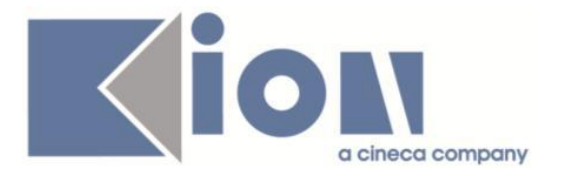

### *[ID GS:111233] - Richiesta Università degli Studi di TORINO [REQ. N. 19629]*

In WebEsse3 è ora possibile differenziare tra area pubblica ed area privata l'url al quale rimanda il link del logo di ateneo sulla testata

Valorizzando i due par\_conf\_url LAYOUT\_HEADER\_URL\_0 e LAYOUT\_HEADER\_URL\_0\_AUTH si impostano gli url per, rispettivamente, area pubblica ed area privata.

Per rendere i link attivi è però necessario valorizzare anche il testo dei due seguenti id kml:

XSL\_COD: K4U\_Library

ID: 100 (per area pubblica) e ID: 105 (per area privata)

Per esempio, i testi inseriti potrebbero essere i seguenti:

- ID 100: "unikion"
- ID 105: "my-unikion"

Si sottolinea che soltanto con la valorizzazione sia dei testi che degli url i link verranno abilitati.

Infine, qualora venisse valorizzato solo l'url di area pubblica ed il messaggio di area pubblica, questi saranno usati anche per l'area privata.

### *[ID GS:111327] - Richiesta Università degli Studi di PARMA [REQ. N. 19692]*

Sono stati attivati in ambiente di PREPROD tutti i menu di WebEsse3 del modulo TSP (Tirocini, Stage e Placement):

- area pubblica
- area studente
- area soggetto esterno (Azienda)

## **Package: AREA REGISTRATO**

#### *Funzione: REGISTRAZIONE[REG.REGISTR]*

#### *[ID GS:111280] - Richiesta Università Telematica TEL.M.A. [REQ. N. 19565]*

Con la corrente versione è stato introdotta la possibilità di configurare il default da impostare sul campo Lingua preferita per le comunicazioni nei processi di registrazione e modifica dei dati anagrafici.

Il parametro impostabile dalla funzione 'Template di navigazione web' selezionando l'azione Anagrafica potrà assumere i seguenti valori:

0- Nessun Default (in caso di nuova anagrafica non c'è default, in modifica lascio il valore già presente);

1-Lingua di localizzazione del sistema (solo in caso di nuova anagrafica o valore nullo).

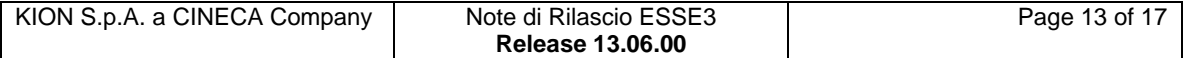

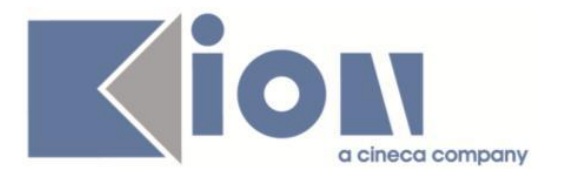

## **Package: AREA STUDENTE**

### *Funzione: DOMANDA DI LAUREA, TESI ECC..[STU.LAUREA]*

#### *[ID GS:107623] - Richiesta Università degli Studi di BRESCIA [REQ. N. 18294]*

In fase di assegnazione tesi da Web, se per la tipologia di tesi dello studente è prevista la valorizzazione della "durata minima in mesi della tesi", viene valorizzata automaticamente la "data minima sessione CT" visibile nella maschera Gestione Tesi, sommando alla data di assegnazione il numero di mesi di durata minima tesi configurati.

# **Anomalie Risolte**

## *Prodotto: ESSE3*

## **Package: P01 - ANAGRAFICHE PERSONE**

#### *Funzione: PERSONE[01.002]*

#### *[ID GS:111226]*

Verificato che l'eliminazione di una persona ora non generi errore e che, se presente sulla P16\_DESTINATARI il PERS\_ID venga eliminato.

## **Package: P02 - QUESTIONARI**

#### *Funzione: CONFIGURAZIONE QUESTIONARI[02.010]*

#### *[ID GS:111342]*

Inserimento e modifica sulle domande di tipo TL\_DOM\_VAR e relativa risposta, ora si aggiornano immediatamente i 2 campi relativi all'operando e al numero massimo di valori.

## **Package: P04 - STUDENTI**

#### *Funzione: GESTIONE STUDENTI[04.030]*

#### *[ID GS:111403]*

Risolta anomalia che per studenti immatricolati per mobilità in ingresso a corsi di studio non definiti di default non presentavano il tab. relativo alla mobilità internazione in 'Gestione studenti'.

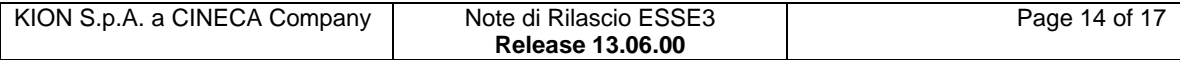

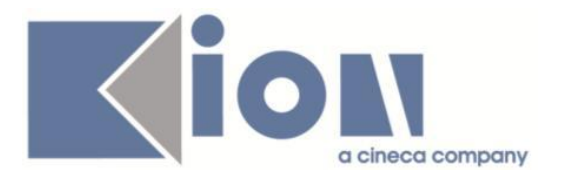

## **Package: P05 - TASSE**

#### *Funzione: ASSOCIAZIONE COMBINAZIONI CDS[05.006]*

#### *[ID GS:111422] - Segnalata da Università degli Studi di MESSINA*

Corretto bug tale per cui al recupero dei dati veniva ritornato un errore.

### **Package: P10 - CALENDARI ESAMI**

#### *Funzione: INSERIMENTO RAPIDO APPELLI[10.111]*

#### *[ID GS:111426]*

L'intervento consente la visualizzazione del semaforo grigio, nella maschera inserimento rapido appelli, quando non c'è nessuna commissione associata.

## **Package: P12 - CONSEGUIMENTO TITOLO**

#### *Funzione: DOMANDA CONSEGUIMENTO TITOLO[12.013]*

#### *[ID GS:98932] - Segnalata da Libera Univ. Inter.le Studi Sociali "Guido Carli" LUISS-ROMA*

Impostato come default, per la Conferma della seduta di proclamazione, il valore: "Da definire".

#### *Funzione: STAMPA STATINI (PDF)[12.306PDF]*

#### *[ID GS:109788] - Segnalata da Università degli Studi di BRESCIA*

Corretta la visualizzazione della stampa dello Statino Alternativo, che prevede tre decimali nel campo "Media pesata comprensiva di punti aggiuntivi";

#### *Funzione: STAMPA DOMANDA DI LAUREA[12.324]*

#### *[ID GS:111373]*

Verificata la corretta risoluzione delle criticità presenti nella stampa della Domanda di ammissione e dell'Approvazione della tesi.

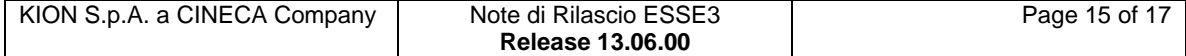

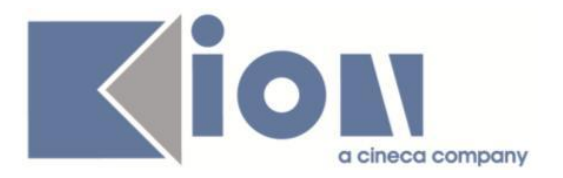

## **Package: FRAMEWORK**

#### *Funzione: GENERICO[FRK.000]*

### *[ID GS:111258]*

L'intervento risolve un'anomalia che in alcuni casi portava a un errore nella validazione dei campi data.

## *Prodotto: WEBESSE3*

## **Package: AREA STRUTTURA DIDATTICA**

### *Funzione: BACHECA APPELLI DI LAUREA[DIDA.BLAU]*

#### *[ID GS:98874] - Segnalata da Universiteti Bujqësor i Tiranës - (Agricoltura di Tirana)*

Risolta anomalia che mostrava duplicati gli appelli che venivano definiti a livello di PDS.

## **Package: AREA REGISTRATO**

### *Funzione: ANAGRAFICA PERSONA[REG.ANA]*

## *[ID GS:110505]*

Verificati i seguenti processi on line:

- immatricolazione
- iscrizione concorso
- application form
- esami di stato
- test di valutazione
- modifica dati anagrafici

Verificato inoltre la corretta gestione dell'obbligatorietà dei campi.

### *Funzione: CONCORSI[REG.CONC]*

#### *[ID GS:111263]*

adeguata la logica di visibilità della data scadenza preimmatricolazione: resa visibile solo se la data odierna rientra nel range di date di visibilità della graduatoria.

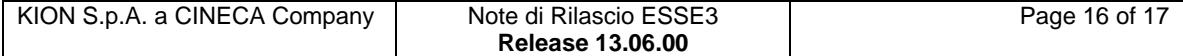

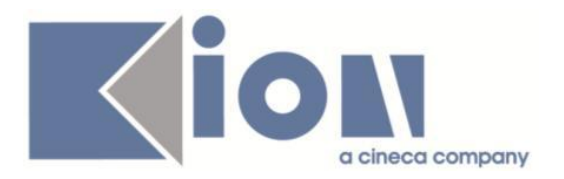

## **Package: AREA SOGGETTI ESTERNI**

#### *Funzione: PRESENTAZIONE AZIENDA[SOGG\_EST.PRESAZI]*

#### *[ID GS:106264] - Segnalata da Istituto di Architettura di VENEZIA*

Corretta anomalia in modo che solo un rappresentante legale possa essere attivo

## **Package: AREA STUDENTE**

#### *Funzione: DOMANDA DI LAUREA, TESI ECC..[STU.LAUREA]*

#### *[ID GS:101172] - Segnalata da Università degli Studi di PADOVA*

Visibile da web il "giudizio finale" e il "giudizio libero", nella sezione dedicata al conseguimento titolo.

Estesa la visibilità del giudizio anche ai tipi corso M1, M2, CA, CPA, CAFP.

#### *Funzione: RINNOVO ISCRZIONE[STU.RIN\_ISCR]*

#### *[ID GS:111344]*

Nella lista iscrizioni con vecchia interfaccia (non processi configurabili) e nuova interfaccia (processi configurabili) rinnovo iscrizione, ora il recupero avviene correttamente.

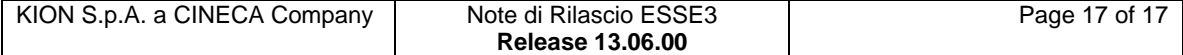